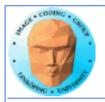

## Lecture 13 OpenCL GPU computing with GLSL OpenGL Compute shaders

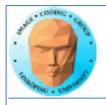

#### **Lecture questions**

- 1) What kind of devices will OpenCL run on?
  - 2) What does an OpenCL work group correspond to in CUDA?
- 3) What geometry is typically used for shader-based GPU computing?
  - 4) What are the main advantages of using OpenGL Compute Shaders?

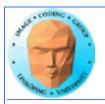

## Introduction to OpenCL Open Compute Language

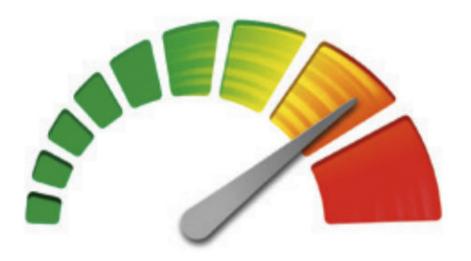

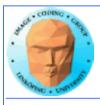

- Motivation
  - Overview
- Examples
- Performance comparison

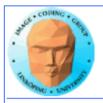

# Origins of OpenCL Initiated by Apple Managed by Khronos group Many supporting parties Many providers

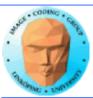

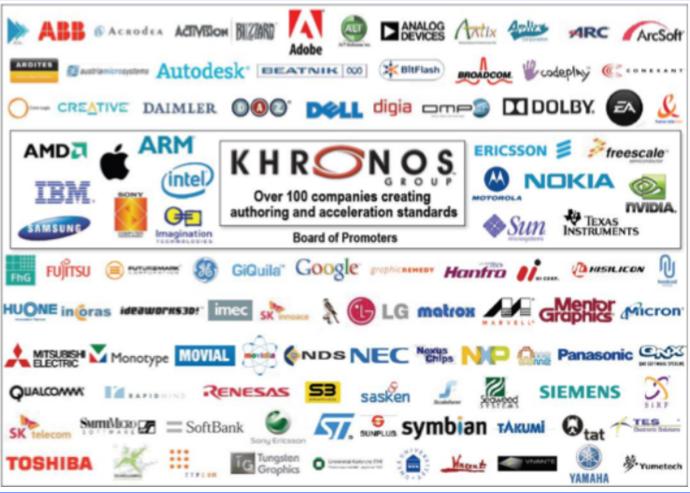

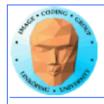

#### Why?

- The market could not let CUDA rule the world
  - Support for other platforms
    - Open standard
    - Similarity with OpenGL

For programming "all" parallel architectures

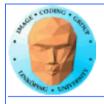

#### Supported architectures

**GPU** 

Intel compatible CPUs

**ARM** 

**FPGA** 

**CELL** 

Who decides? Any company making its own OpenCL implementation!

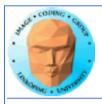

#### "Open"?

Means open specification

Like OpenGL

Many providers making their own implementation

There is not one OpenCL library.

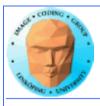

#### No free lunch

Model does not fit all architectures

One size fits all - platform dependent optimizations hard to do

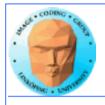

#### **OpenCL for GPU Computing**

Mostly similar to CUDA both in architecture and performance!

Messy setup- but you get used to it

**Kernels similar to CUDA** 

Easier for NVidia to be first with new features

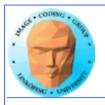

#### **OpenCL vs CUDA terminology**

**OpenCL** 

compute unit
work item
work group
local memory
private memory

**CUDA** 

multiprocessor (SM)
thread
block
shared memory
registers

And CUDA local memory =?
OpenCL local memory (= CUDA shared memory)

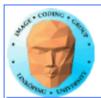

#### **OpenCL** memory model

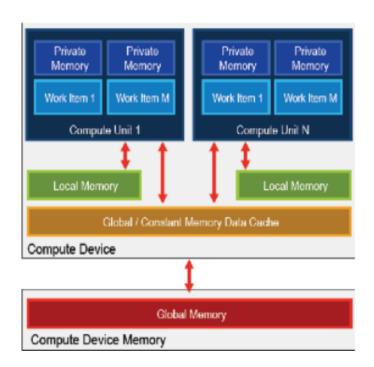

Been there, done that...

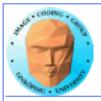

#### **OpenCL** execution model

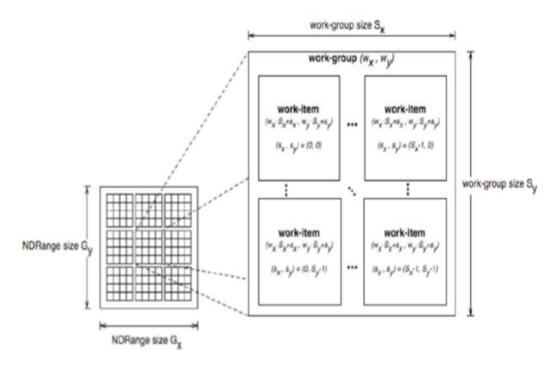

Anyone who see "blocks" and "threads"?

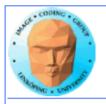

#### **Synchronization**

Kernels can synchronize within a work group:

barrier(CLK LOCAL MEM FENCE)

No synchronization between work groups.

Synchronizes memory access. You choose which kind of memory access to synchronize (global, local).

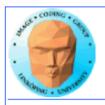

#### **Synchronization**

The host (CPU) can synchronize on global level:

Available for: tasks (e.g. clEnqueueNDRangeKernel) Memory(e.g.clEnqueueReadBuffer) events (e.g. clWaitforEvents)

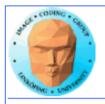

#### Heterogenous

Some differences from CUDA: Designed for heterogenous systems!

Several devices may be active at once

You can specify which device to launch a task to

**Query devices and device characteristics** 

Some overhead compared to CUDA, and the reward is flexibility!

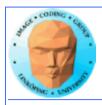

#### Language

#### Based on C99, but:

- □ No function pointers
- □ No pointers to pointers in function calls (=> no multi-dimensional arrays)
- No recursion
- No arrays with dynamical length
- No bitfields
- □ Also, no possibility to call a kernel from another kernel Optional:
- □ Pointers with length <32 bit
- □ Writing support for 3D images
- □ Double and half types
- □ Atomic functions

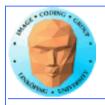

#### On the positive side:

- □ Integrated functions for reading / writing 2D images and reading 3D images
- Converting functions incl. explicit rounding and saturation
- □ math.h, all functions with different precisions
- Vector support (2-, 3- and 4-dimensional)

#### Available primitive datatypes:

■ Bool,char,int,long,float,size\_t,void,+unsigned versions

#### Mix of OpenCL and OpenGL possible

- □ Can share data structures and variables (without copying)
- API functions available

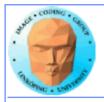

#### How about that setup?

- 1) Get a list of platforms
  - 2) Choose a platform
  - 3) Get a list of devices
    - 4) Choose a device
    - 5) Create a context
- 6) Load and compile kernel code

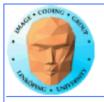

#### Then we can start working

- 7) Allocate memory
- 8) Copy data to device
  - 9) Run kernel
- 10) Wait for kernel to complete
  - 11) Read data from device
    - 12) Free resources

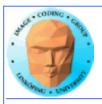

#### 1-5: Where to run

```
cl_platform_id platform;
unsigned int no_plat;
err = clGetPlatformlDs(1,&platform,&no_plat);

// Where to run
err = clGetDevicelDs(platform, CL_DEVICE_TYPE_GPU, 1, &device_id, NULL);
if (err != CL_SUCCESS) return -1;

context = clCreateContext(0, 1, &device_id, NULL, NULL, &err);
if (!context) return -1;
commands = clCreateCommandQueue(context, device_id, 0, &err);
if (!commands) return -1;
```

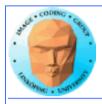

#### 6: Kernel

```
const char *KernelSource = "\n" \
   // What to run
                                                       kernel void hello(
                                                                                  \n" \
program =
clCreateProgramWithSource(context, 1, (const
                                                         global char* a,
char **) & KernelSource, NULL, &err);
                                                         global char* b.
                                                                              \n" \
                                                         global char* c,
if (!program) return -1;
                                                                              \n" \
                                                       const unsigned int count) \n" \
err = clBuildProgram(program, 0, NULL, NULL,
                                                                        \n" \
NULL, NULL);
                                                      int i = get\_global\_id(0); \n'' \
if (err != CL_SUCCESS) return -1;
                                                      if(i < count)
kernel = clCreateKernel(program, "hello", &err);
                                                         c[i] = a[i] + b[i]; \ \n'' \
if (!kernel | err != CL SUCCESS) return -1;
                                                    "\n";
```

#### Most programs also load kernels from files

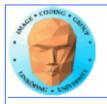

#### 7-8: Get the data in there

```
// Create space for data and copy a and b to device (note that we could also use clEnqueueWriteBuffer to upload)
input = clCreateBuffer(context, CL_MEM_READ_ONLY I
CL_MEM_USE_HOST_PTR, sizeof(char) * DATA_SIZE, a, NULL);
input2 = clCreateBuffer(context, CL_MEM_READ_ONLY I
CL_MEM_USE_HOST_PTR, sizeof(char) * DATA_SIZE, b, NULL);
output = clCreateBuffer(context, CL_MEM_WRITE_ONLY, sizeof(char) *
DATA_SIZE, NULL, NULL);
if (!input II !output) return -1;

// Send data
err = clSetKernelArg(kernel, 0, sizeof(cl_mem), &input);
err l= clSetKernelArg(kernel, 1, sizeof(cl_mem), &input2);
err l= clSetKernelArg(kernel, 2, sizeof(cl_mem), &output);
err l= clSetKernelArg(kernel, 3, sizeof(unsigned int), &count);
if (err != CL_SUCCESS) return -1;
```

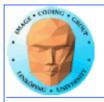

### 9-10: Run kernel, wait for completion

```
// Run kernel!
err = clEnqueueNDRangeKernel(commands, kernel, 1,
NULL, &global, &local, 0, NULL, NULL);
if (err != CL_SUCCESS) return -1;
clFinish(commands);
```

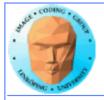

#### 11-12: Read back data, release

```
// Read result
err = clEnqueueReadBuffer( commands, output, CL_TRUE, 0,
sizeof(char) * count, c, 0, NULL, NULL );
if (err != CL_SUCCESS) return -1;

// Print result
printf("%s\n", c);

// Clean up
clReleaseMemObject(input);
clReleaseMemObject(output);
clReleaseProgram(program);
clReleaseKernel(kernel);
clReleaseCommandQueue(commands);
clReleaseContext(context);
```

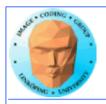

#### "Platform" vs "device"

**Platform = an OpenCL implementation** 

**Device = a chip which the platform supports** 

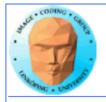

#### Language freedom... sort of

- + Very easy to call from any language! Anything that can call into a C API can call OpenCL!
  - Kernel code is only C-style (although a specific implementation may choose to support more).

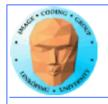

#### **Performance**

Investigations report remarkably small differences

Our research on FFT so far has CUDA up to 2x faster

Very hard to compare, due to multiple OpenCL implementations

Some report CUDA to be better on NVidia platforms... some report a draw even there.

Our experience: Usually very close!

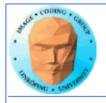

#### **Conclusions on OpenCL**

Don't fear the complex setup phase! The rest is similar to CUDA.

Performance tend to be on par with CUDA or almost.

**Speciality: heterogenous systems!**